## SAP ABAP table V\_T5CSH {Generated Table for View V\_T5CSH}

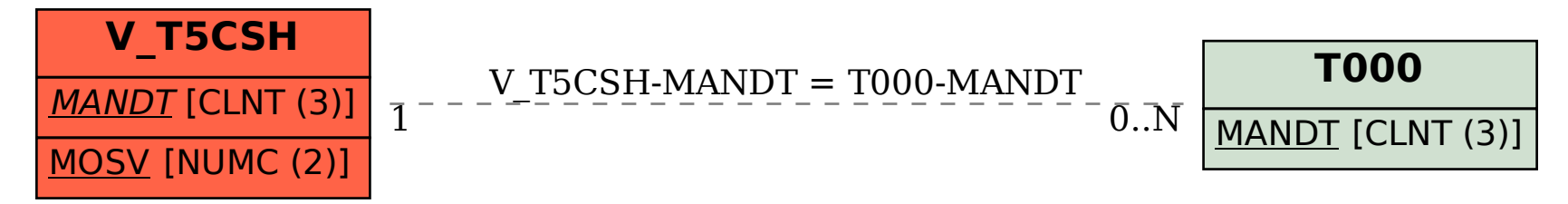